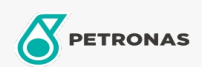

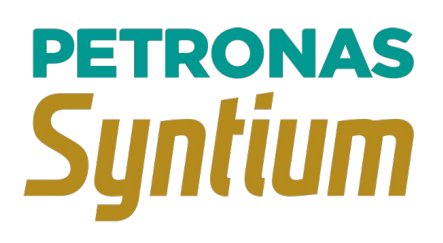

## PETRONAS Syntium 800 5W-30

Range: PETRONAS Syntium 800

Long description: A semi-synthetic oil for latest gasoline engines, suitable for all passenger cars requiring API SN plus or earlier specification of 5W-30 lubricant Exceptional performance under all driving conditions. Longer drain period Enhanced fuel economy performance even after aging

**A** Product data sheet

Viscosity: 5W-30

Industry Specifications: API SN Plus

Application(s) - For Consumers pages: Passenger car